**AMIGA** ì <sup>w</sup> <sup>A</sup>

## **Viva i mirror**

*<sup>È</sup> cosa oramai nota che la fonte principale del software* PO *sia Internet, attraverso* i*suoi canali viaggiano ogni giorno migliaia di programmi da una parte all'altra della Terra. Aminet* è *il {(servizio» che viene usato più frequentemente dagli Amighisti, una newsletter settimanale inviata per posta elettronica aiuta a ordinare tutti gli upload più recenti.* C'è *da dire che le risorse Internet non sono infinite* e *bisogna imparare a gestirle al meglio. Un grido di dolore viene da tutti quei siti che contengono il software PO: troppe chiamate da troppo lontano. Non* è *infatti quasi mai necessario ricorrere ad una sola {(fonte» di software, in tutto il mondo* i*{(mirror» copiano quasi in tempo reale* i*programmi presenti nei siti più famosi. <sup>I</sup> vantaggi sono molteplici: non* <sup>è</sup> *necessario ricorrere ad un solo host, la rete* <sup>è</sup> *più sgombra,* i *trasferimenti più veloci. Anche per Aminet sono presenti numerosi siti, inutile andare solo sul {(wuarchive. wustl.edu», il sito citato nella newsletter, basta ricorrere ad un mirror a noi più vicino, che sceglieremo di volta in volta a seconda della congestione della rete*

#### *di Enrico* **M.** *Ferrari* **..............................**

#### **Demon**

#### *Autore: Peter Wiseman Tipo di programma' Shareware [ 7.50*

Un gioco semplice, conosciuto e terribile: viene presentato come il gioco di carte che dà più assuefazione in assoluto, ed in effetti chiunque ami i solitari avrà già capito, guardando la foto, che si tratta del famoso gioco dei «mucchietti», noto negli USA come Canfield.

Si gioca con un mazzo di 52 carte: 13 carte formano un mazzo di riserva, ·noto come Il Demone (da cui il nome del programma appunto), con solo la prima carta visibile.

Lo scopo del gioco è creare quattro pile di carte in ordine ascendente e di seme concorde.

Per fare questo si possono sfruttare le carte del Demone e spostare le carte degli altri mazzetti che è possibile formare.

Questi contengono le carte in ordine discendente con il seme contrastante tra una carta e l'altra.

Naturalmente il programma permette di muovere solo le carte secondo le regole, ogni altra mossa non viene accettata.

Sembra stupido, in realtà si tratta di un meccanismo diabolico che intrappola il giocatore per ore ed ore.

Come se non bastasse il programma

è arricchito con effetti speciali di grafica e suono. È possibile creare dei mazzi personalizzati con la propria grafica, carta per carta, è perfino possibile definire il dorso delle carte.

Dite che avete già visto da qualche

parte questo gioco? Basta guardare nei giochi forniti con il solito Windows per accorgersi che sì, è proprio lui, il più famoso solitario presente su tutti i computer del mondo. C'è anche su Amiga, ovvio no?

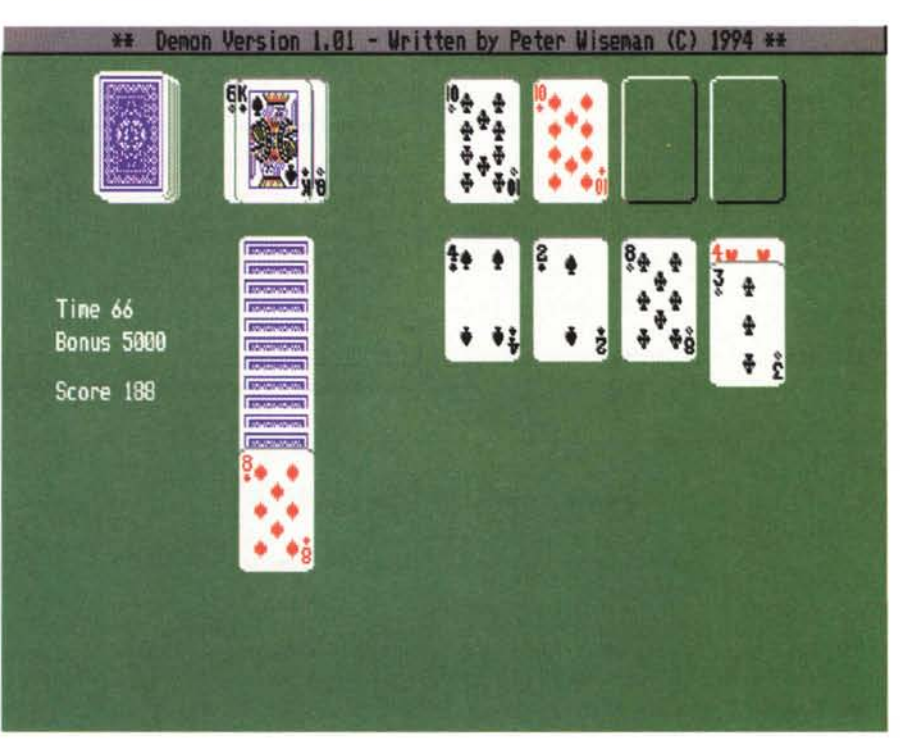

## **TinyMeter**

*Autore: Tinic Urou Tipo di programma: Emai/ware*

Due parole sull'«Emailware»: si tratta semplicemente di un riconoscimento verbale, da notificare all'autore via posta elettronica. Non sono richiesti soldi, ma almeno un «grazie» è doveroso fare.

TinyMeter è un tool per visualizzare l'uso della memoria e dei volumi, la data e l'ora ed una serie di informazioni dettagliate selezionabili dall'utente.

TinyMeter visualizza la memoria al boot: è buona norma sapere quanta memoria prendono i tool lanciati al momento della startup, in modo da sapere se la nostra RAM è stata utilizzata al meglio, se ci sono cambiamenti dall'ultimo boot, ecc.

Usa la libreria ScreenNotify (fornita con il programma) che rileva automaticamente il cambio della modalità di schermo od il cambio di font. La chiusura degli schermi su qualsiasi Public-Screen viene rilevata, il programma stesso può essere lanciato su qualsiasi PublicScreen.

Molte sono le Gpzioni del look e del design: oltre agli orologi digitali è possibile utilizzare un'immagine di sottofon-

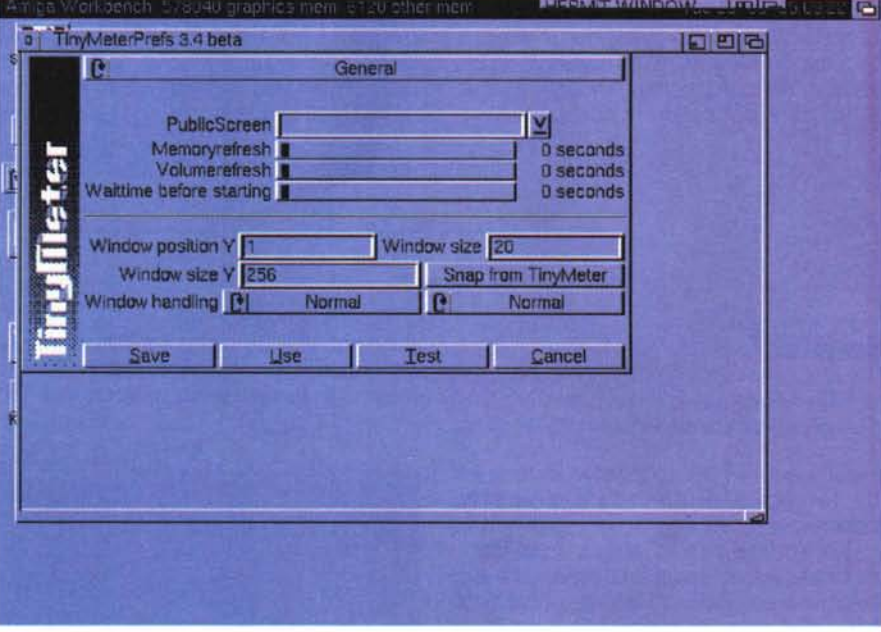

do grazie ai Datatypes, il programma è font-sensitive ed inoltre il tutto diventa una Commodity con tutti i vantaggi del caso.

Non sono particolari le esigenze del programma: AmigaOS 3.0+ e MUI 2.3..

Il programma viene fornito con il solito lnstaller facile facile, ed anche il suo uso è estremamente semplice ed autoesplicativo. Per ogni problema l'autore può essere contattato all'indirizzo Internet «tinic@tinic.mayn.sub.de».

## **TypingDemon**

*Autore: Luke Michalowski Tipo di programma: shareware 20\$*

La foto che pubblichiamo purtroppo non rende giustizia al programma, si tratta infatti della sola schermata relativa alla documentazione.

Non è stato possibile «catturare» le schermate di questo programma scritto interamente in Amos, per cui dovrete fidarvi quando diciamo che la grafica è assolutamente superba.

TypingDemo è un ottimo programma per imparare o aumentare le proprie capacità dattilografiche. Non deve sembrare una sciocchezza, chiunque usi il computer in modo massiccio ha da sempre imparato da solo a scrivere sulla tastiera.

In realtà diversi metodi permettono di dattilografare rapidamente con tutte e dieci le dita, senza errori e perfino «al buio», senza cioè guardare la tastiera.

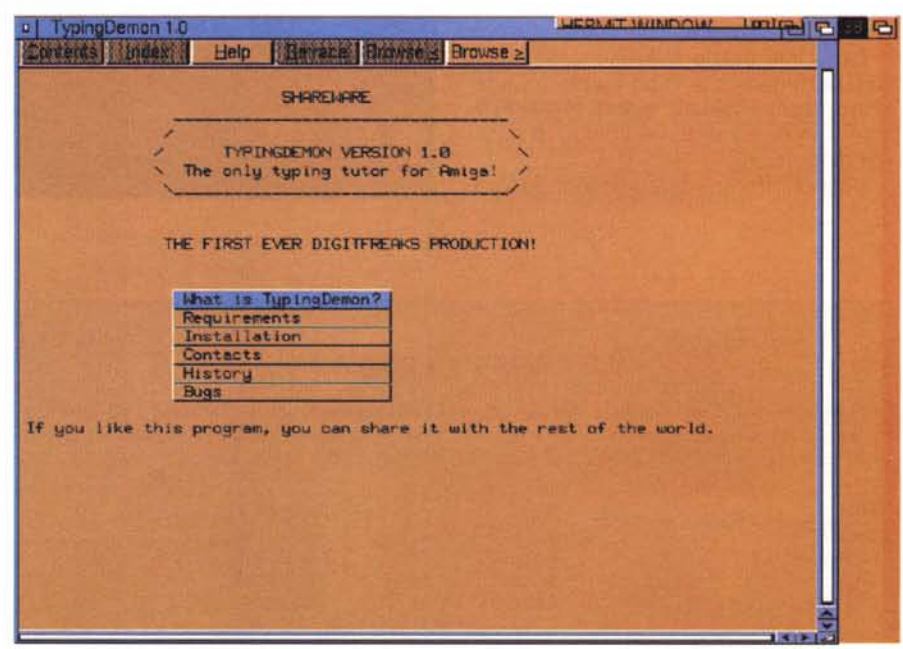

Il programma presenta una macchina per scrivere con il suo bel foglio bianco inserito: voi dovete seguire gli esercizi proposti, che sono presi da un libro di tecnica dattilografica. A seconda del livello di difficoltà scelto verranno proposte decine di frasi da ricopiare il più velocemente possibile. Nel livello «Easy» ben 100 frasi scelte a caso vengono proposte all'aspirante dattilografo, mentre per i livelli Medium e Hard nella versione non registrata sono presenti solo poche frasi. Se vengono commessi errori di digitazione questi vengono rilevati in tempo reale presentando la versione corretta della frase ed i punti dove si è sbagliato. Il «punteggio» in questo tipo di test è misurato in WPM, Words Per Minute, (Parole Per Minuto), e viene automaticamente misurato tenendo conto degli errori fatti

### **EasyLink**

*Autore: Peter Balmer Tipo di programma: shareware 20\$*

Chi lavora con computer diversi ha da sempre avuto il programma dello scambio dei dati.

Fra Amiga e PC è abbastanza facile scambiare file grazie alla possibilità per Amiga di leggere i dischetti in formato MS-DOS, ma naturalmente quando si lavora su file di grosse dimensioni od in continua modificazione l'uso dei dischetti è quantomeno frustrante.

L'unico metodo duraturo ed affidabile è quello di collegare fisicamente i due computer usando la porta seriale, ma le velocità raggiunte non soddisfano appieno l'esigenza di un collegamento adatto a trasferire grosse moli di dati.

Con EasyLink è possibile collegare i due computer grazie ad un cavo Null-Modem parallelo, da costruirsi secondo le specifiche fornite.

EasyLink, grazie al PAR-Protocoll, lavora perfettamente in ambiente multitasking, permettendo quindi il trasferimento in batch di file e volumi di notevoli dimensioni.

Vengono fornite due versioni del pro-

gramma, una da usare su Amiga ed una da installare sul PC: basta quindi collegare il cavo, attivare i due programmi e farli dialogare usando il comando «connect».

Le Performance ottenibili sono di tutto rispetto: dal PC alla RAM Disk di

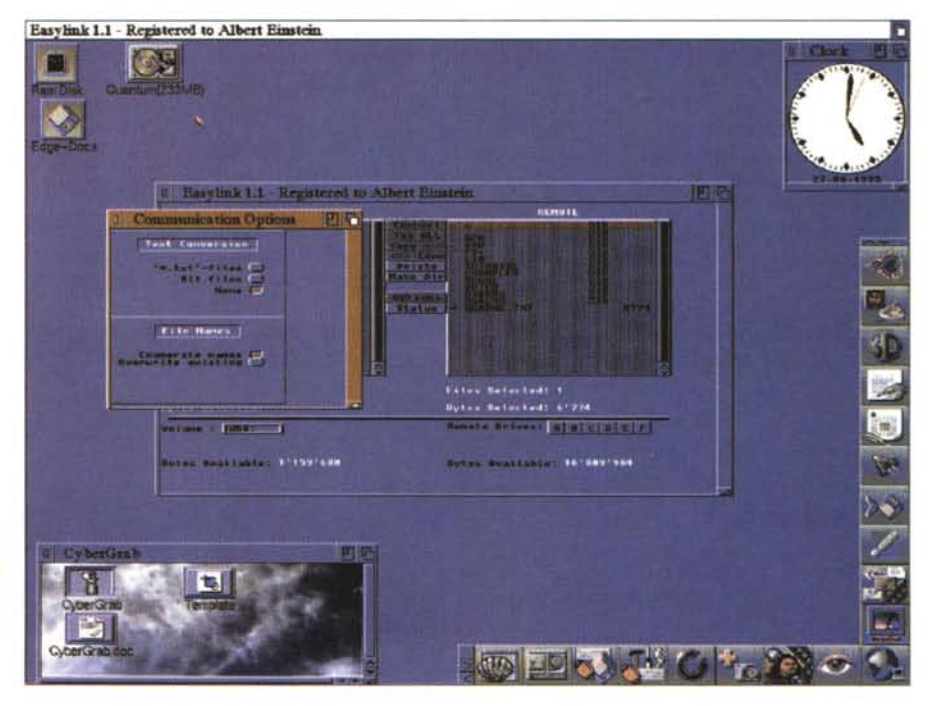

#### **Dove reperire i programmi**

I programmi citati in questo articolo possono essere prelevati su MC-link e su Internet presso i siti Aminet e loro mirror: il più famoso di questo è WUARCHIVE.WUSTL.EDU. Per tutti i file è indicata la directory seguente Aminet, che è sempre /pub/aminet

**File** aa\_20-lha tapecover.lha AFile\_V403.lha Icondeluxe.lhaa

#### **Sito** Aminet Aminet Aminet Aminet

**Directory** /biz/dbase /text/print /biz/dbase /pix/icon

Amiga si arriva a circa 15 Kb/sec, mentre da Amiga a PC si arriva fino a 20 KB/sec

Attenzione: la versione non registrata ha alcune limitazioni, come quella di poter maneggiare file non maggiori di 100K.

L'autore può essere raggiunto all'indirizzo Internet «ib92balm@info.htlbW.ch». ~

*Enrico Maria Ferrari è raggiungibile su MC-link all'indirizzo MC0012 oppure via Internet all'indirizzo EFERRARI@MCLlNKIT*

# *Il PD-software dei lettori di*

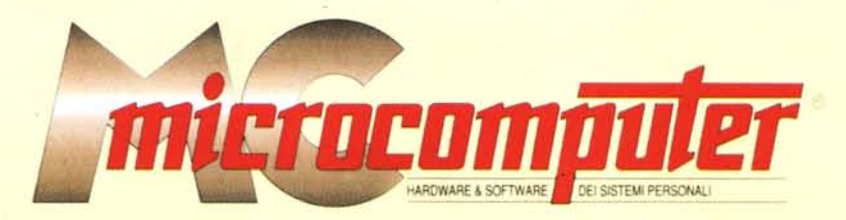

*Lo* spazio tradizionalmente dedicato al software dei lettori e quello occupato dal PD-software sono stati unificati.

*In* queste pagine parleremo di programmi di Pubblico Dominio (FreeWare o ShareWare) disponibili in Italia attraverso i vari canali PD. Tutti i programmi presentati saranno reperibili anche attraverso il canale MCmicrocomputer, sia su supporto magnetico sia su MC-Link.

Saranno recensiti sia programmi già nei circuiti PO, sia quelli che i lettori stessi vorranno inviarci affinché, se ritenuti meritevoli dalla redazione, siano resi di Pubblico Dominio.

*I* lettori di MCmicrocomputer autori dei programmi dei quali si parlerà in queste pagine (e i cui programmi saranno distribuiti come PD dalla rivista) saranno ricompensati con un «gettone di presenza» di 100.000 lire.

*È* necessario attenersi ad alcune semplici regole nell'inviare i programmi in redazione.

1) Il materiale inviato deve essere di Pubblico Dominio (o ShareWare) e prodotto dallo stesso lettore che lo invia.

2) Il programma inviato deve risiedere su supporto magnetico (non saranno presi in considerazione listati).

3) I sorgenti eventualmente acclusi devono essere sufficientemente commentati.

4) Per ogni programma inviato l'autore deve includere due file («readme» e «manuale»), il primo contenente una breve descrizione del programma ed il secondo una vera e propria guida all'uso per gli utenti, con tutte le informazioni necessarie per un corretto impiego (se il programma è particolarmente semplice può essere sufficiente il solo readme, mentre saranno particolarmente apprezzati fra i programmi più compiessi quelli dotati di help in linea). In calce ad entrambi i file deve essere apposto il nome, l'indirizzo ed eventualmenté il recapito telefonico dell'autore.

5) AI lancio, il programma deve dichiarare la sua natura PD (o ShareWare), nonché nome e indirizzo dell'autore. È ammesso, alternativamente, che tali informazioni siano richiamabili da programma con un metodo noto e indicato nelle istruzioni.

6) Saranno presi in considerazione solo i lavori giunti in redazione accompagnati dal talloncino riprodotto in questa pagina (o sua fotocopia) debitamente firmato dall'autore.

*I* programmi classificati non come FreeWare ma come ShareWare (quindi non propriamente di Pubblico Dominio, anche se consideratine generalmente parte) comportano da parte dell'utente l'obbligo morale di corrispondere all'autore un contributo a piacere o fisso secondo quanto indicato dall'autore e conformemente a quanto appare al lancio del programma. MCmicrocomputer non si assume alcuna responsabilità od obbligo riguardo a questo rapporto intercorrente tra autore ed utilizzatore del programma. A titolo informativo precisiamo che l'obbligo morale alla corresponsione del contributo scatta non nel momento in cui si entra in possesso del programma, ma nel momento in cui si passa a farne uso dichiarando implicitamente di apprezzarne le caratteristiche.

*In* nessun caso (per ragioni organizzative) sarà reso noto all'autore l'elenco o il numero delle persone che hanno eventualmente deciso di entrare in possesso del programma attraverso il canale MCmicrocomputer.

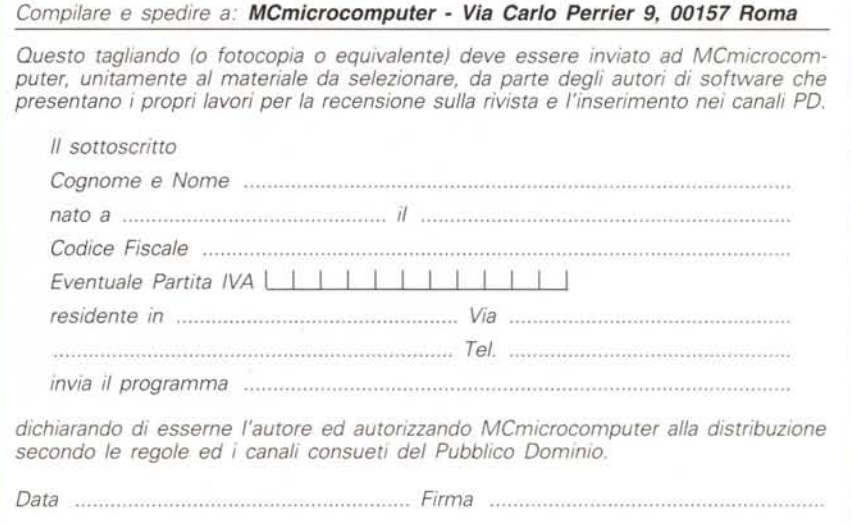